# Amazon Redshiftを

# 1年運用して感じた教訓とその対策方針

 $2022/03/24$  15:05 - 15:35 AWS で実践! Analytics Modernization ~事例祭り編~

面白法人カヤック 池田将士 @mashiike

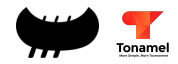

アジェンダ

- 自己紹介・会社紹介・事業紹介
- Redshift導入背景と採用理由
- 1年運用して感じた教訓とその対策
	- Ep1: 開発環境に関して (教訓1)
	- Ep2: Redshiftの新機能を試したい (教訓2)
	- Ep3: Clusterのお引越し (教訓3~5)
- まとめ

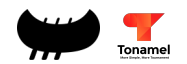

# 自己紹介

#### 池田 将士 (@mashiike)

*₩ 再导法* 技術部 SREチーム所属

データにまつわる技術を担当

2016年末に新卒社員として入社 現在は『Tonamel』のデータ基盤を開発・運用

好きなAWSサービス

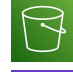

Amazon S3

- Amazon Kinesis Data Firehose
- Amazon Redshift

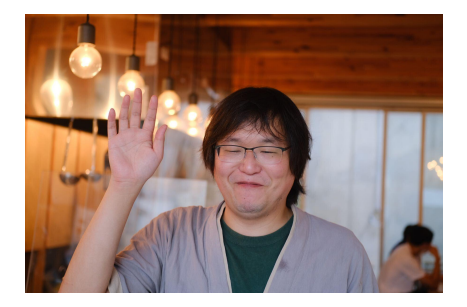

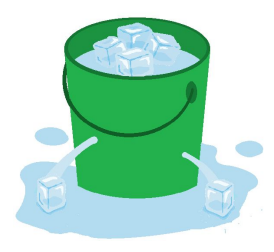

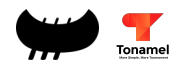

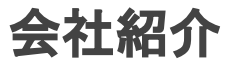

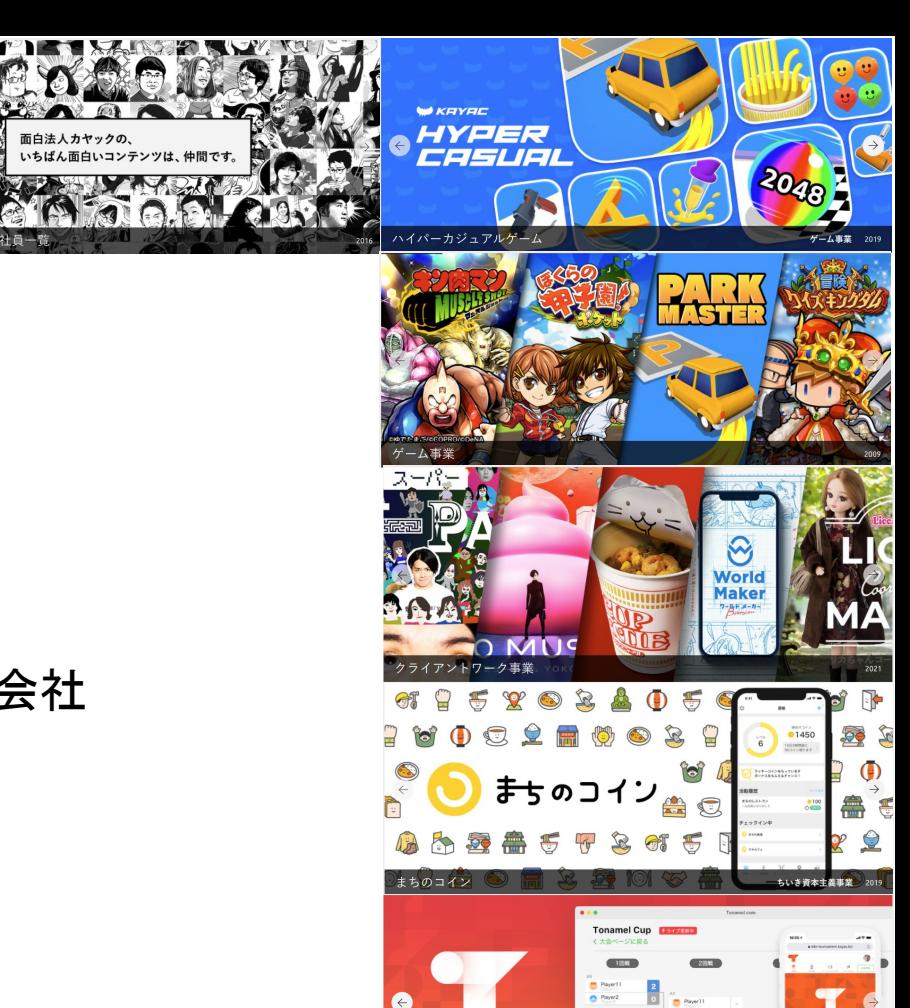

loname

**Conamel** 

ゲームコミュニティ事業

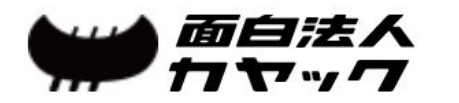

#### 鎌倉の地にて、主にWeb技術を用いて 人の印象に深く残るような面白コンテンツを作る会社

ゲームからWebサービス、ミュージアムetc… 様々なことに挑戦

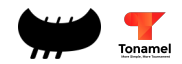

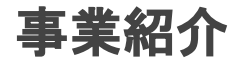

#### 大会プラットフォームサービス『Tonamel』

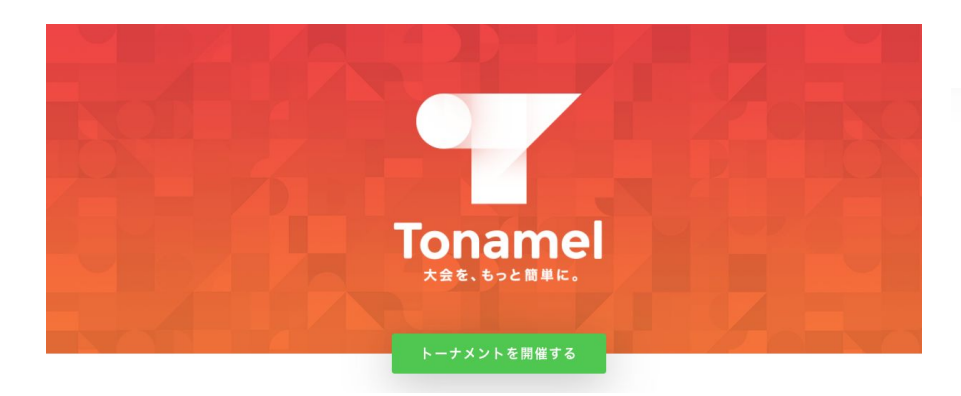

2017年7月7日: 『Lobi tournament』としてリリース 2020年4月1日: 『Tonamel』にサービス名変更

#### **2021**年**2**月**: Redshift** 導入

#### 大会主催者の皆さん、 お待たせしました!

Tonamelを使えば、誰でも簡単に大会を開催·運営できます。エントリー から大会終了までに必要な機能が揃っています。

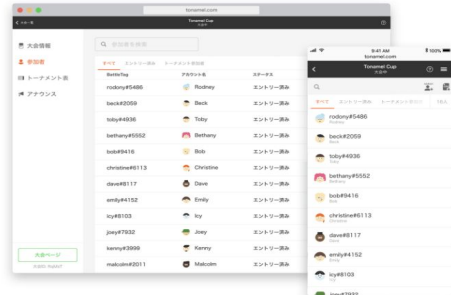

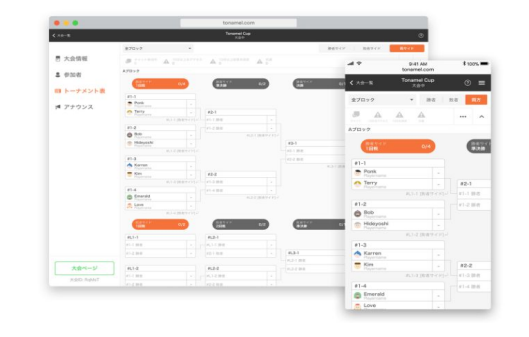

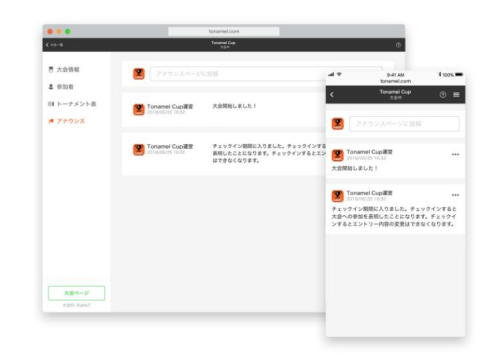

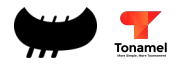

## Redshift導入背景と採用理由

## 導入背景

- 本番Amazon Aurora MySQL+Redash分析環境
- プロダクトアプリケーションがマイクロサービス化

## 採用理由

- SUPER型による半構造化データの取り扱い
- Redshift Federated Query for MySQL compatible
- 社内導入実績

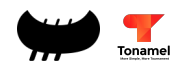

導入背景: 従来の分析環境

モジュラモノリスなアプリケーションが使用 しているAurora MySQLのReaderへ直接 BIツールが接続

Window関数やWITH句䛿使えず、 分析の複雑化への対応が困難

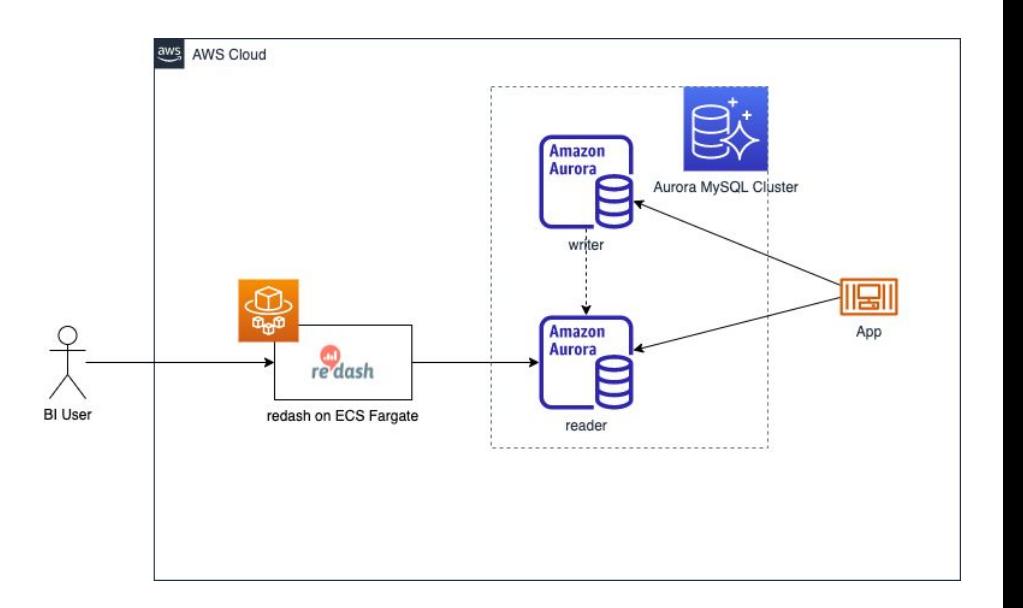

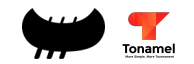

# 導入背景: アプリケーションのマイクロサービス化

- アプリケーションの一部機能が マイクロサービス化
- DynamoDBの導入により データのサイロ化が加速
- 今後はマイクロサービスを 増やしていく方針

本格的なデータ基盤の必要性

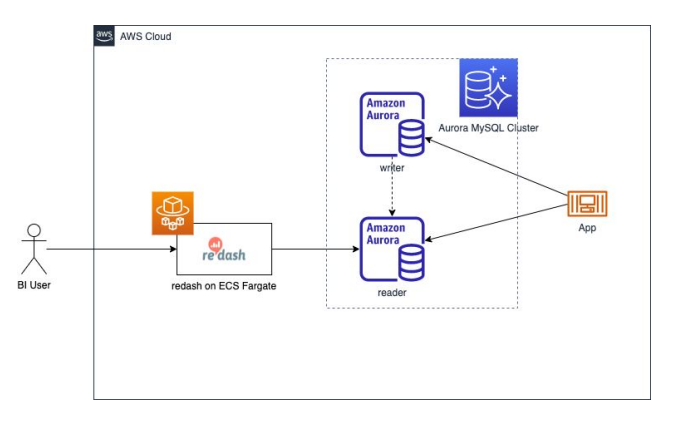

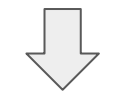

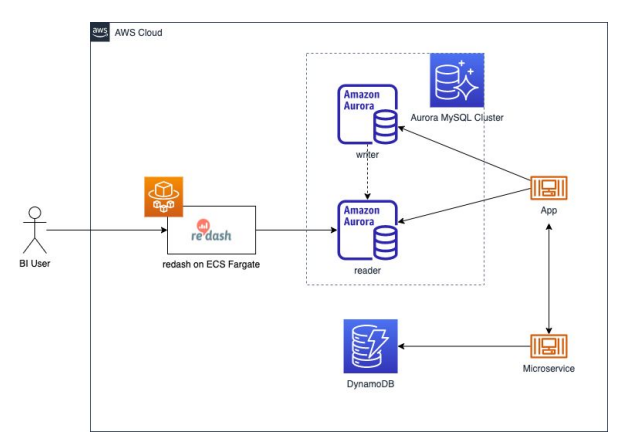

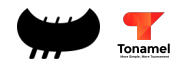

## 近代的なデータ基盤の必要性とその中核の選択肢

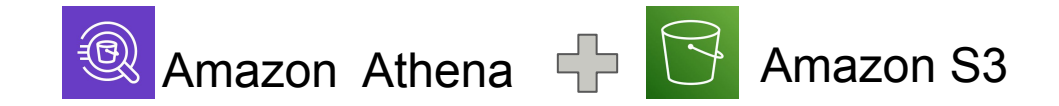

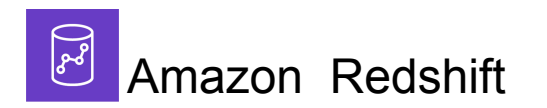

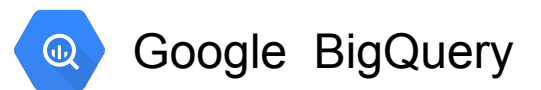

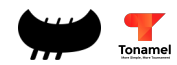

## 近代的なデータ基盤の必要性とその中核の選択肢

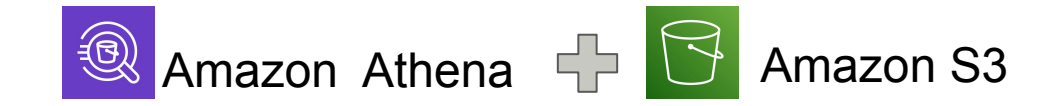

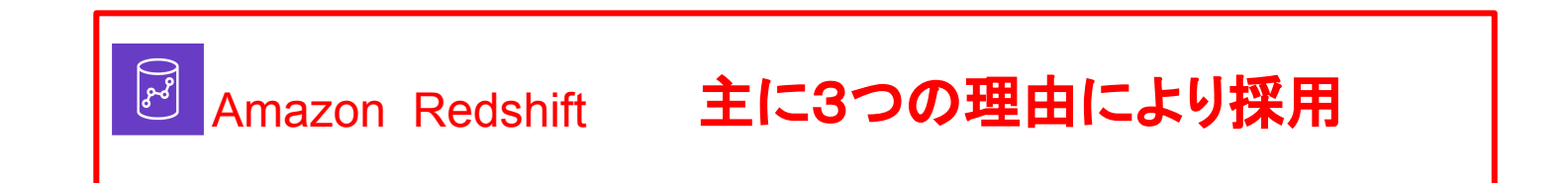

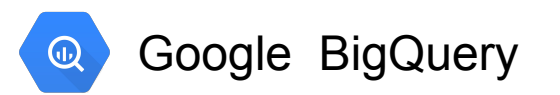

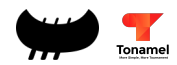

## 採用理由: SUPER型

- DynamoDBの変更情報は Kinesis Data Stream Adapterで 容易に収集可能
- Kinesis Data FirehoseでSUPER型を 用いたテーブルに直接コピーすればとて も取り扱いやすい

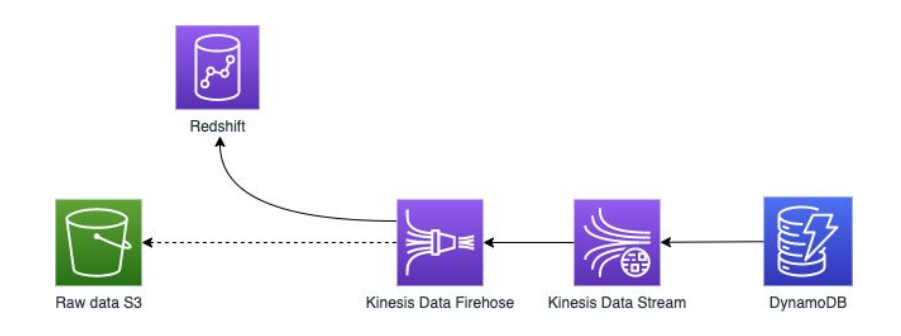

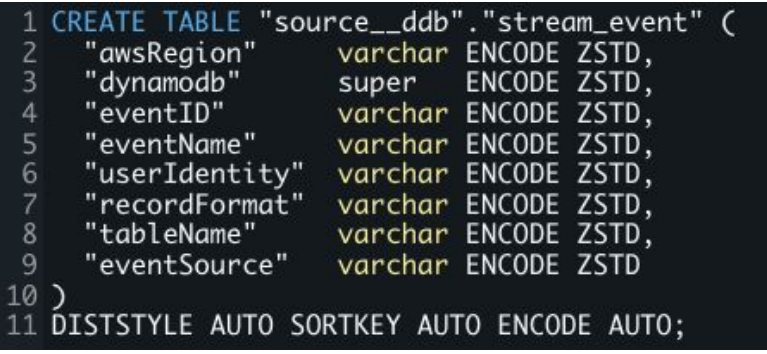

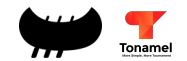

採用理由: SUPER型

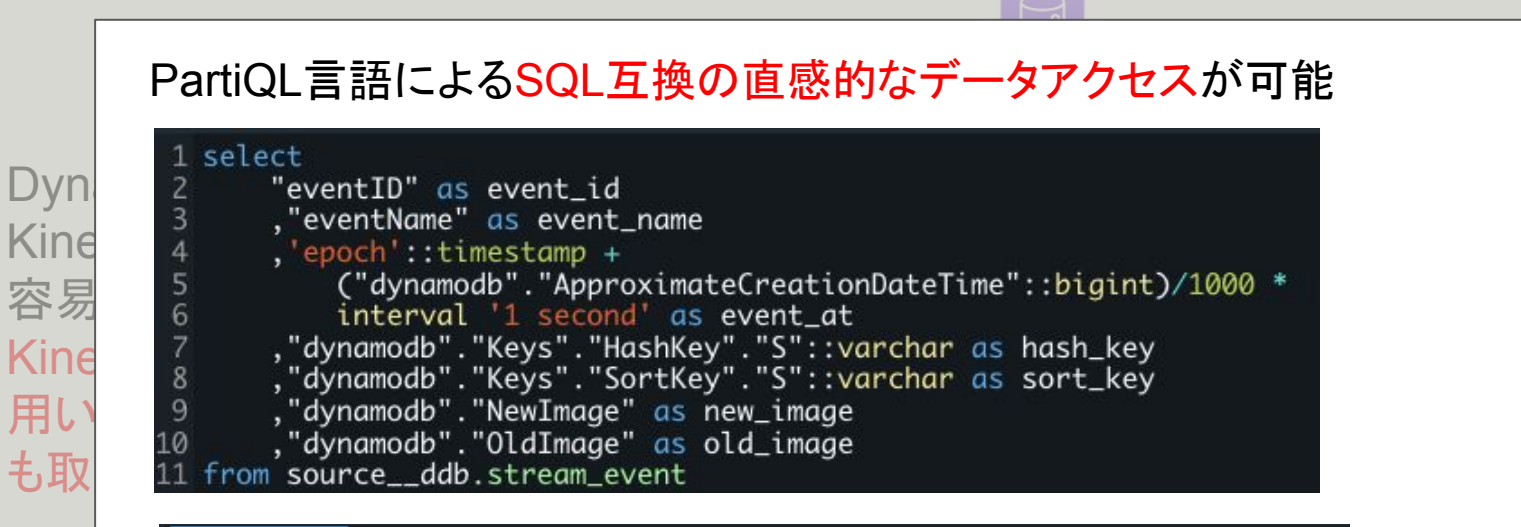

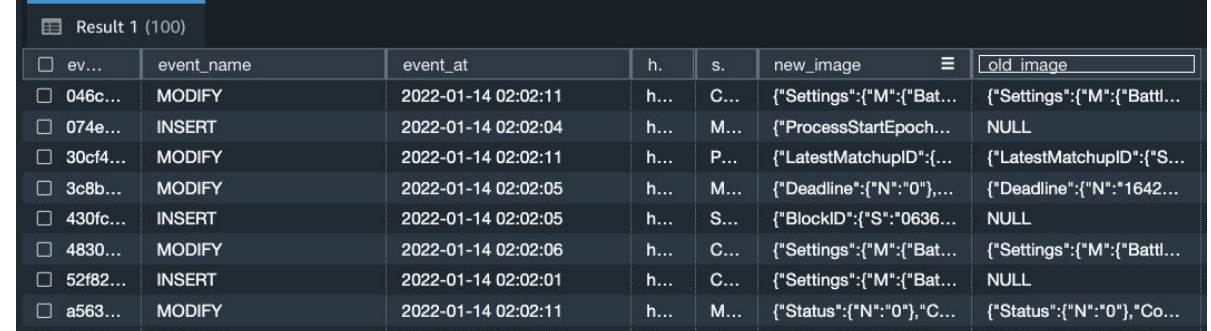

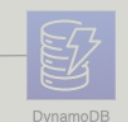

## 採用理由: Federated Query

- Aurora MySQLへの負荷は問題なし (現行BIが直接接続してるため)
- 今後のマイクロサービスの増加で Aurora MySQL䛾データソースが増える 可能性が濃厚
- Federated Queryを使用することで、 ETLパイプラインの簡略化を期待

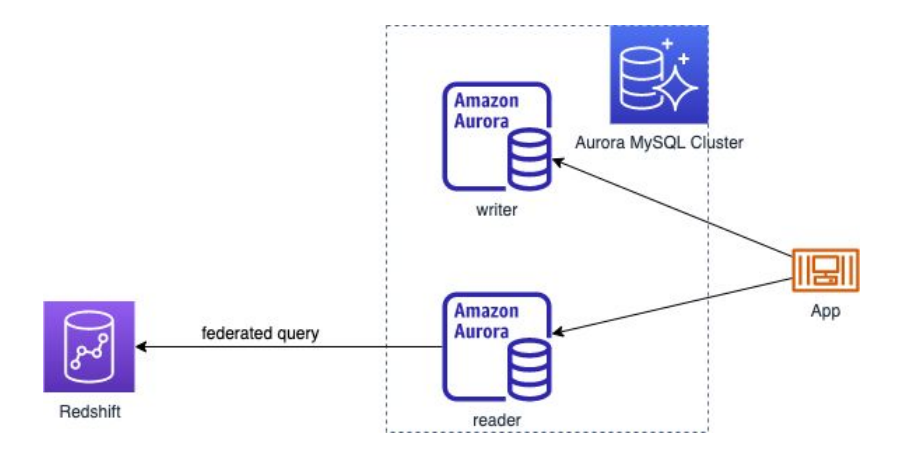

1 CREATE EXTERNAL SCHEMA federated\_for\_mysql 2 FROM MYSQL 3 DATABASE "main" 4 URI 'app.cluster-ro-xxxxxxxxxxxx.ap-northeast-1.rds.amazonaws.com'<br>5 IAM\_ROLE 'arn:aws:iam::000000000000:role/redshift-federated' 6 SECRET\_ARN 'arn:aws:secretsmanager:ap-northeast-1:000000000000:secret:prod/rds/redshift-federated-XXXXXX';

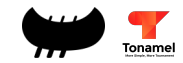

# 採用理由: 社内導入実績とAWS親和性

- 社内の他プロダクトで導入実績あり
- 社内知見
- アプリケーションがAWSにあるので他の AWSサービスと䛾親和性が高い

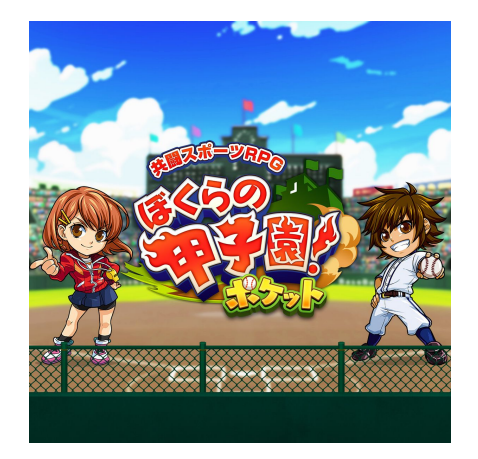

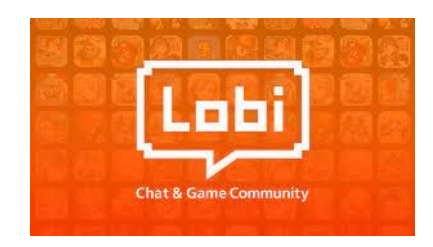

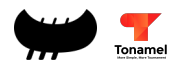

#### 近代的なデータ基盤の必要性とその中核の選択肢

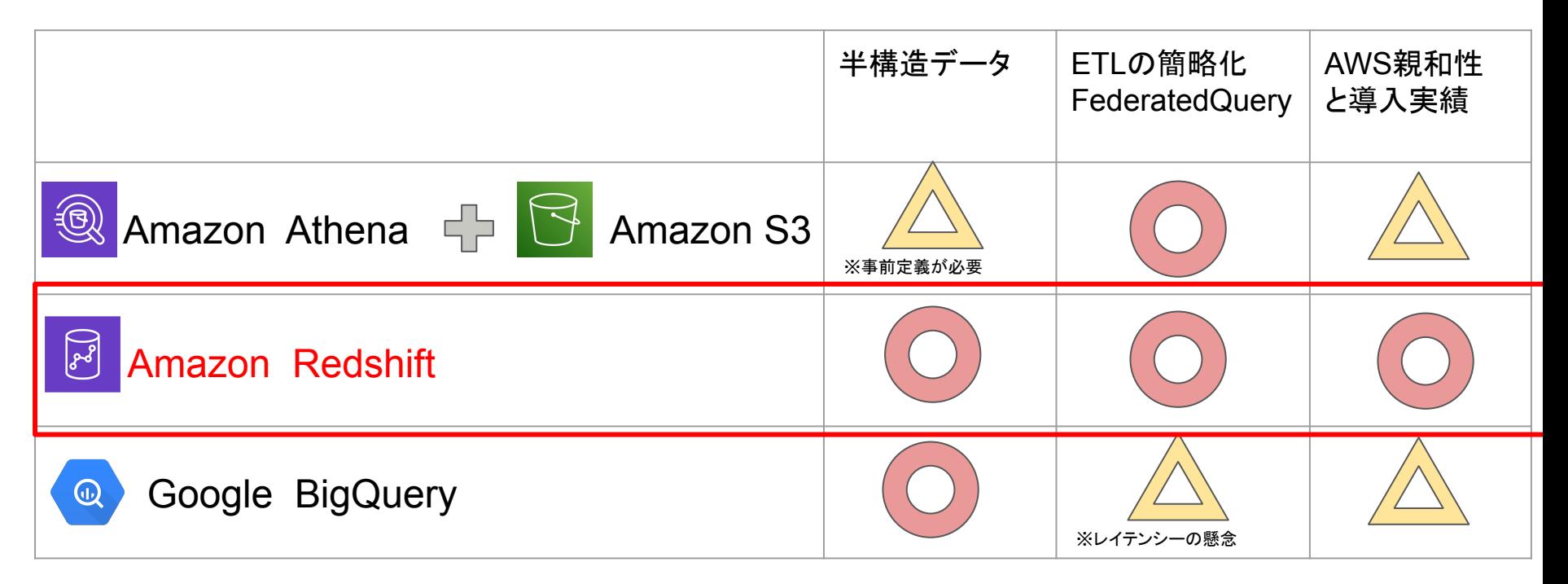

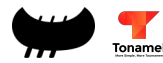

### 1年運用して感じた教訓とその対策方針

#### 2021年2月に導入してから約1年、色々なことが発生 発生したことを踏まえた教訓と対策方針を共有

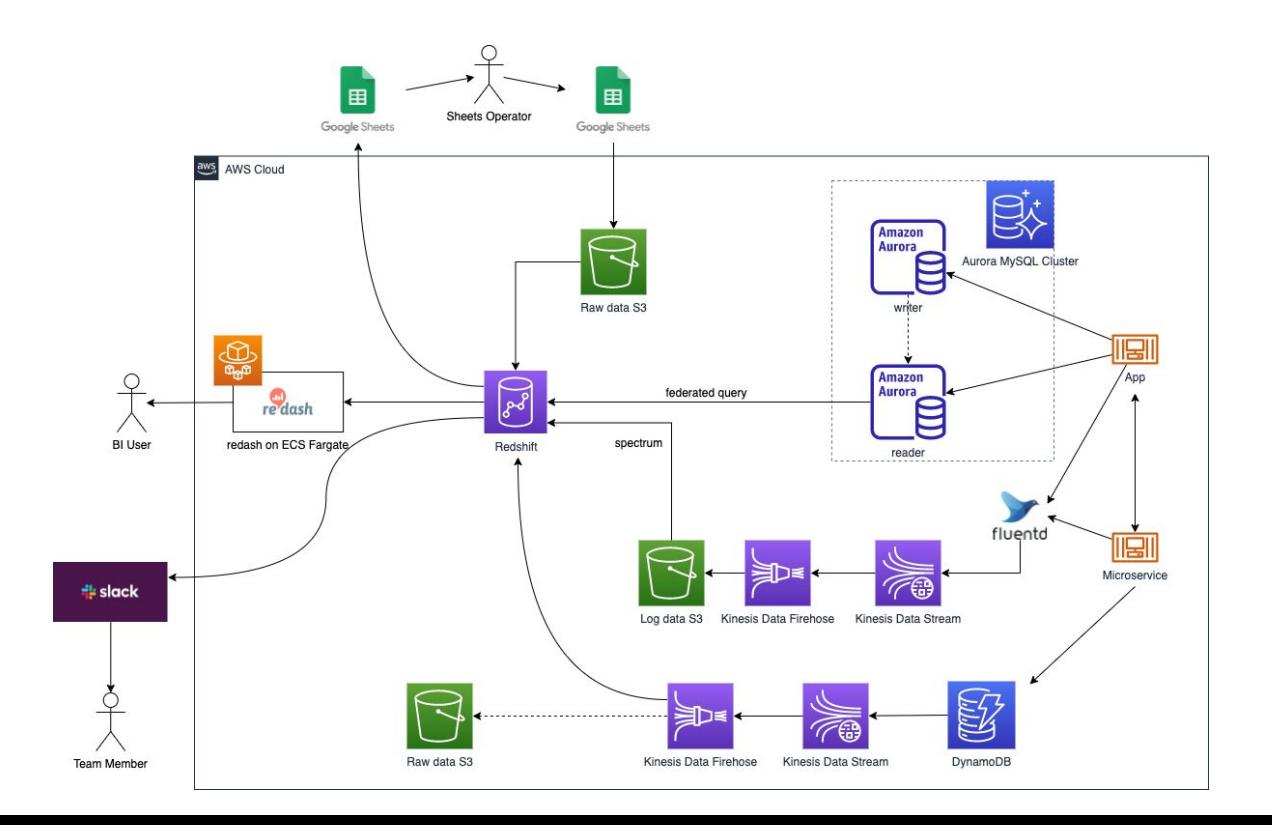

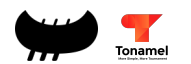

1年運用して感じた教訓とその対策方針

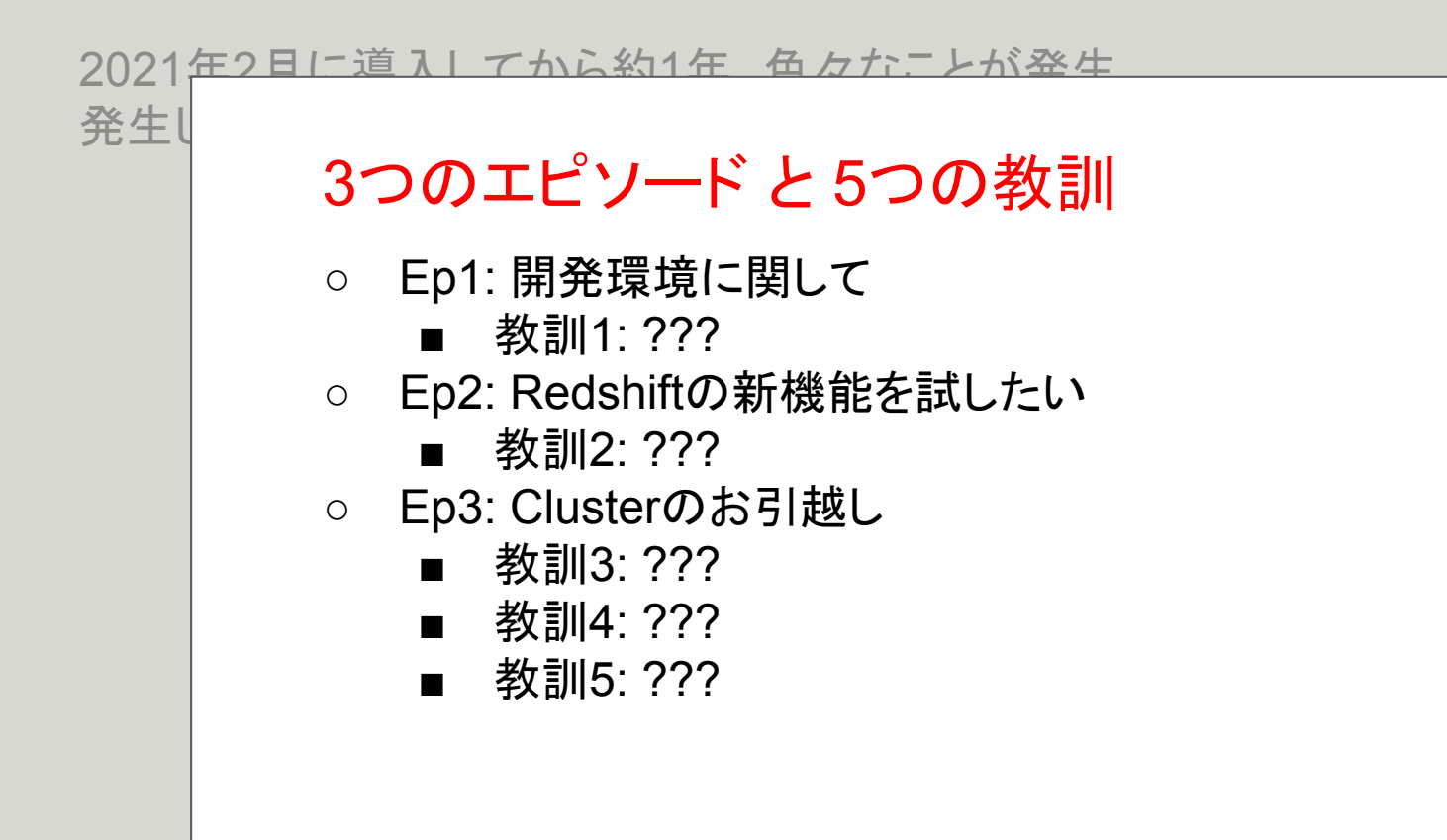

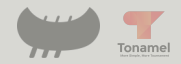

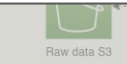

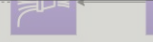

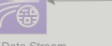

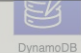

Kinesis Data Firehose Kinesis Data Stream

# **Ep1:** 開発環境に関して

## 育ってくると、開発環境が欲しくなりますよね?

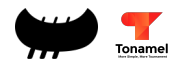

スモールスタート dc2.Large を 2ノードで開始

開発環境用䛾Clusterを 用意する余力はない

1つのClusterで Databaseを分けて同居

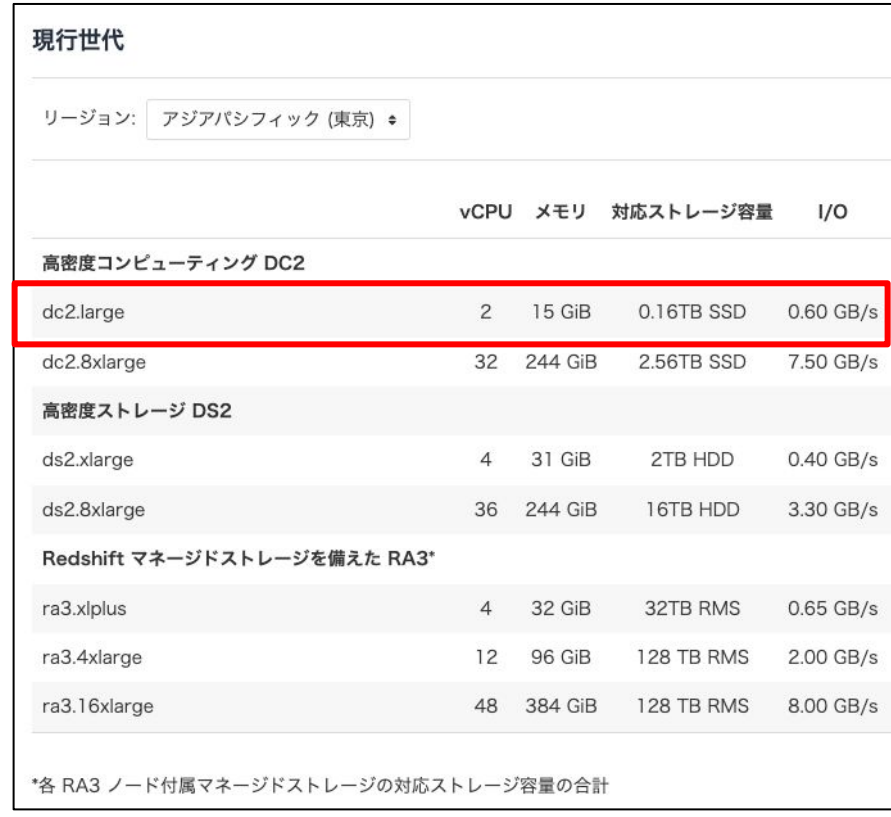

<https://aws.amazon.com/jp/redshift/pricing/?nc=sn&loc=3>

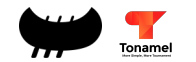

Database in the second control of

スモートトレーナ  $Q_{10}$   $Q_{21}$   $T$   $H$   $20$  $T$ しかし、本番環境のデータで変換を試したい時が・・・

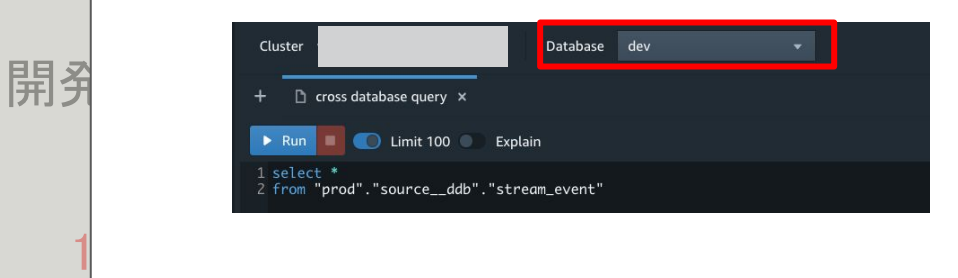

例えば、アプリケーションの開発環境 量 のデータでは量が少ないので、本番 環境のデータで新しいデータ変換を試 したい時など0.60 GB/s 7.50 GB/s  $\overline{s^8}$ dc2.large  $2/ \aleph$  $0.40$  GB/s Redshift 3.30 GB/s  $0.65$  GB/s  $2.00$  GB/s prod database dev database 8.00 GB/s

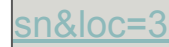

 $1/0$ 

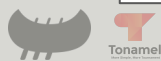

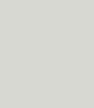

スモートトレーナ  $Q_{10}$   $Q_{21}$   $T$   $H$   $20$  $T$ しかし、本番環境のデータで変換を試したい時が・・・

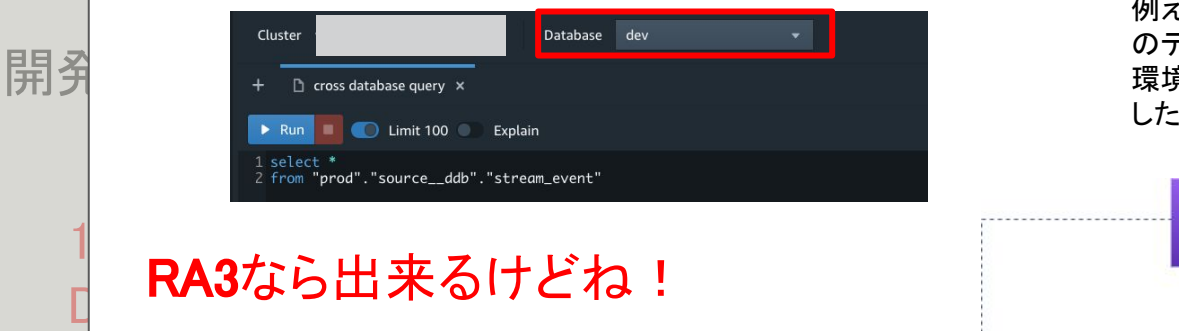

Amazon Redshift クロスデータベースクエリの一般提 供を発表

投稿日: Mar 10, 2021

Amazon Redshift クロスデータベースクエリでは、Redshift クラスター内のデータベース全体でクエリを実行できます。この機能は、 Amazon Redshift RA3 ノードタイプが利用可能なすべてのリージョンで一般的にご利用いただけるようになりました。クロスデータベ ースクエリを使用することで、接続しているデータベースに関係なく、クラスター内の任意のデータベースに格納されているデータに、シ

[https://aws.amazon.com/jp/about-aws/whats-new/2021/03/announcing-general-ava](https://aws.amazon.com/jp/about-aws/whats-new/2021/03/announcing-general-availability-of-amazon-redshift-cross-database-queries/) [ilability-of-amazon-redshift-cross-database-queries/](https://aws.amazon.com/jp/about-aws/whats-new/2021/03/announcing-general-availability-of-amazon-redshift-cross-database-queries/)

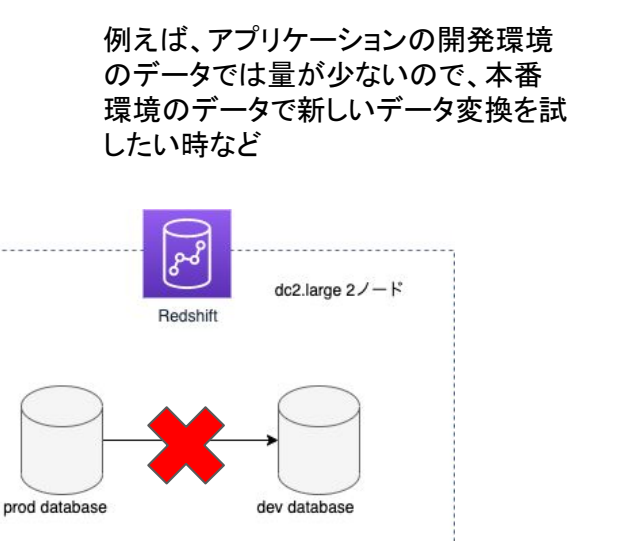

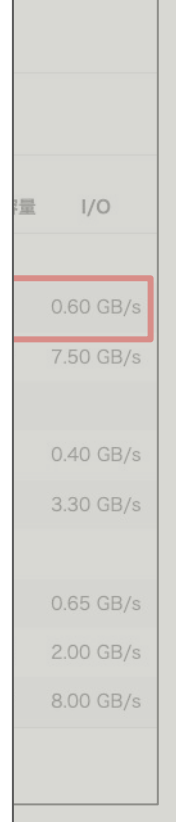

sn&loc=3

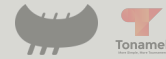

スモールスタート dc2.Large を 2ノードで開始

開発環境用䛾Clusterを 用意する余力はない

1つのClusterで Databaseを分けて同居

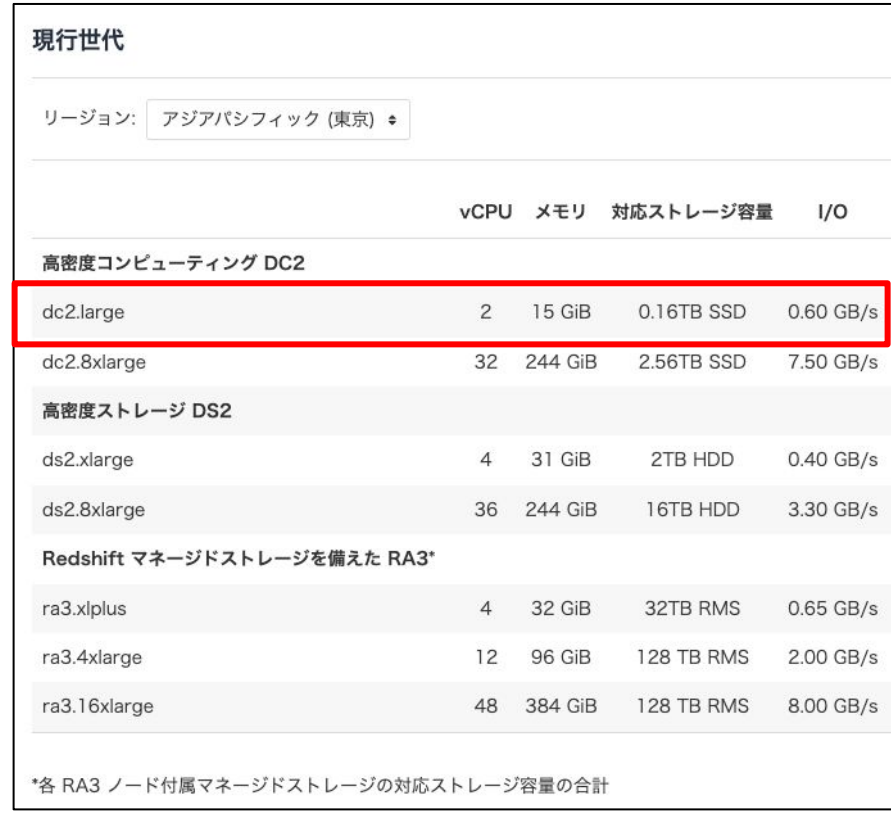

<https://aws.amazon.com/jp/redshift/pricing/?nc=sn&loc=3>

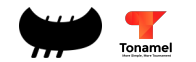

スモールスタート dc2.Large を 2ノードで開始

開発環境用のClusterを 用意する余力はない

1つのClusterで Databaseを分けて同居

ra3.xlplusで開始してれば・・・

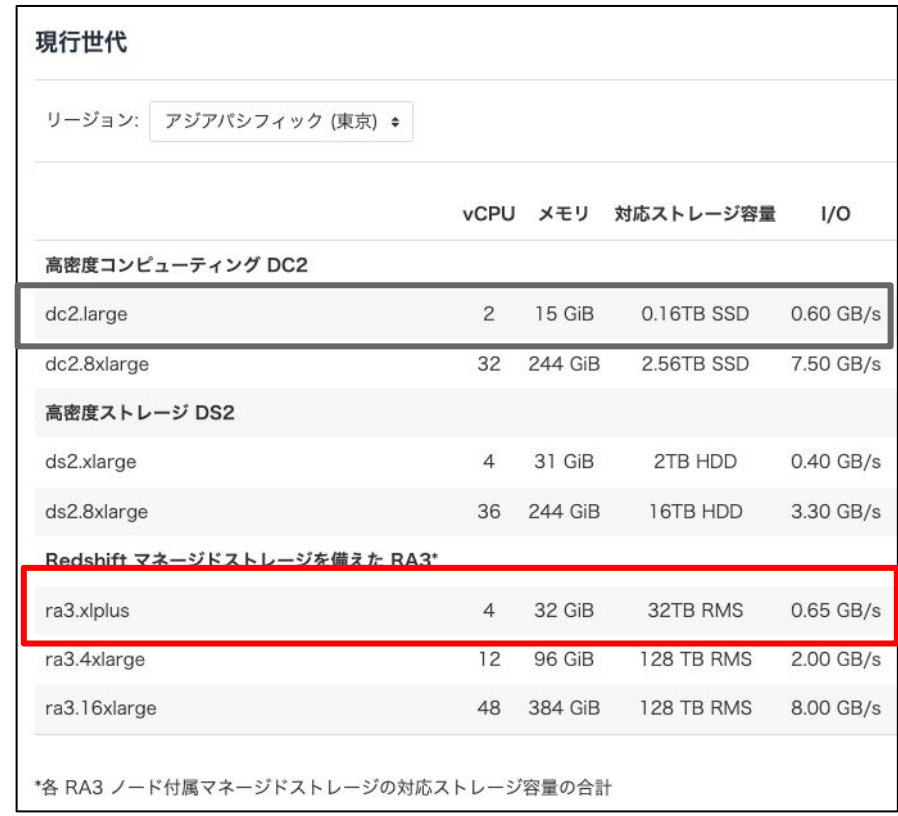

<https://aws.amazon.com/jp/redshift/pricing/?nc=sn&loc=3>

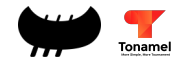

**RA3**䛾み提供されている機能 がある

- Data Sharing
- クロスデータベースクエリ
- AQUA (Advanced Query Accelerator)
- $etc...$

#### 例えば、RA3なら開発環境について以下のようにできる 一部のETLのテストで本番データを用いたい時に役立つ

コスト要件が少し厳しくても、

# 教訓1:RA3で始めるべし

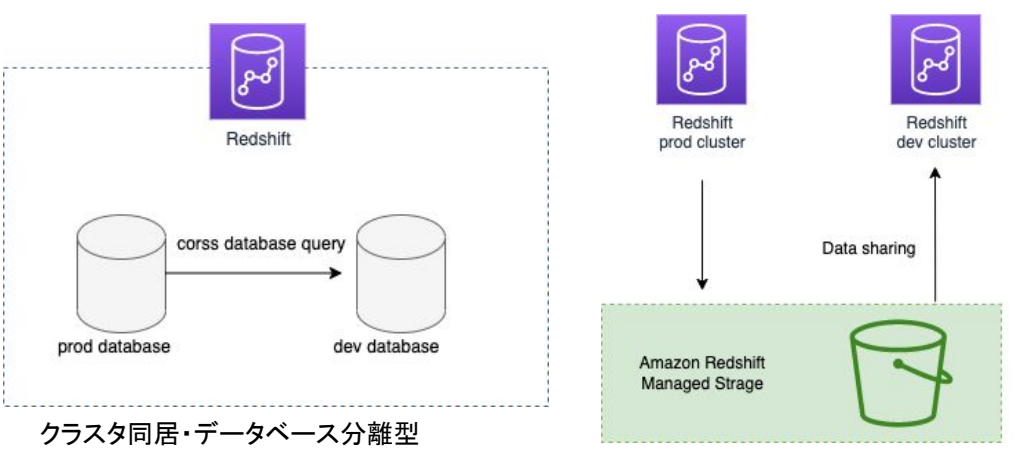

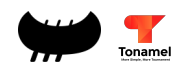

クラスタ分離型

- Ep1: 開発環境に関して ■ 教訓1: ???
- Ep2: Redshiftの新機能を試したい ■ 教訓2: ???
- Ep3: Clusterのお引越し
	- 教訓3: ???
	- 教訓4: ???
	- 教訓5: ???

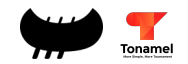

- Ep1: 開発環境に関して
	- **■** 教訓**1: RA3**で始めるべし
- Ep2: Redshiftの新機能を試したい
	- 教訓2: ???
- Ep3: Clusterのお引越し
	- 教訓3: ???
	- 教訓4: ???
	- 教訓5: ???

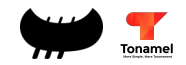

Redshiftは魅力的な機能のプレビューを多く提供しています

Amazon Redshift が、Kinesis データストリームのスト リーミング取り込みのパブリックプレビューを発表

投稿日: Feb 10, 2022

Amazon Redshift が、Kinesis Data Streams (KDS) のストリーミング取り込みのサポートを開始します。Amazon Redshift のスト リーミング取り込みを使用すると、データを Amazon Redshift に取り込む前に Amazon S3 でステージングする必要がなくなり、1 秒あたり数百メガバイトのストリーミングデータをデータウェアハウスに取り込みながら、数秒で低レイテンシーを実現できます。

<https://aws.amazon.com/jp/about-aws/whats-new/2022/02/amazon-redshift-public-preview-streaming-ingestion-kinesis-data-streams/>

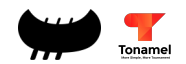

Federated Queryを活用すると、データ搬送が簡略化できる! 2021年2月時点ではMySQLへのFederatedQueryがプレビューでした。

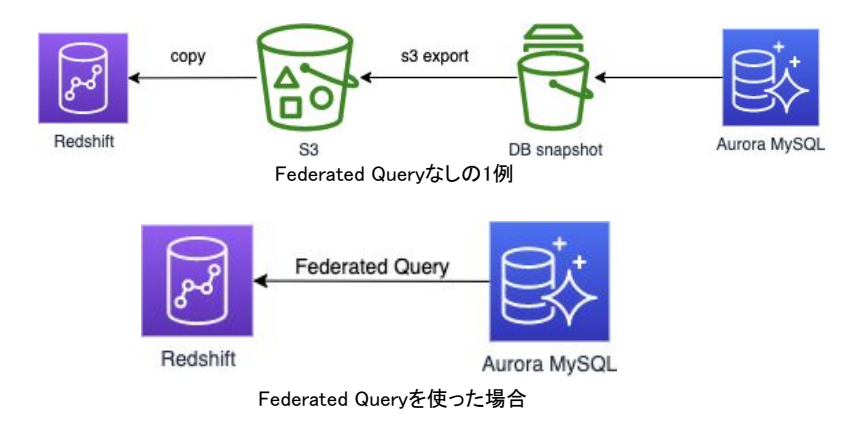

Amazon Redshift now includes Amazon RDS for MySQL and Amazon Aurora MySQL databases as new data sources for federated querying (Preview)

Posted On: Dec 9, 2020

[https://aws.amazon.com/jp/about-aws/whats-new/2020/12/amazon-redshift-no](https://aws.amazon.com/jp/about-aws/whats-new/2020/12/amazon-redshift-now-includes-amazon-rds-for-mysql-and-amazon-aurora-mysql-databases-as-new-data-sources-for-federated-querying-preview/) [w-includes-amazon-rds-for-mysql-and-amazon-aurora-mysql-databases-as-ne](https://aws.amazon.com/jp/about-aws/whats-new/2020/12/amazon-redshift-now-includes-amazon-rds-for-mysql-and-amazon-aurora-mysql-databases-as-new-data-sources-for-federated-querying-preview/) [w-data-sources-for-federated-querying-preview/](https://aws.amazon.com/jp/about-aws/whats-new/2020/12/amazon-redshift-now-includes-amazon-rds-for-mysql-and-amazon-aurora-mysql-databases-as-new-data-sources-for-federated-querying-preview/)

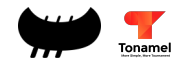

Previewに…

**Reds** 

3 メンテナンストラックへの変更は、今後のメンテナンスウィンドウで Amazon Redshift クラスターに適用され  $\text{rec} \hspace{1cm} \sum_{\text{max}}$ <br>2022 メンテナンストラックを  $\text{C}_{\text{max}}$  $F$   $\Theta$   $\overline{C}$  $O$   $\mathcal{J} \cup \mathcal{C}$ <sub>1</sub>-新しい機能のベータリリースでクラスターバージョンを使用します。 クエリのモニタリング クラスターのパフォーマンス スケジュール メンテナンス プロパティ メンテナンスの詳細 Config のタイムラインを表示 編集 Amazon Redshift は定期的にクラスターにメンテナンスを適用します。詳細はこちら メンテナンストラック 現在のクラスターバージョン メンテナンスウィンドウを遅らせる  $1.0.31752$ 無効 Sql preview バージョンアップグレードを許可 メンテナンスウィンドウ 次のスケジュール $\mathcal{R}$ はい Sunday ごと (12:00 AM から 12:30 AM JST) 2 days 内 インプレーター こうしょう こうしょう しょうかん しょうかん しょうかん しょうかん しょうかん しょうかん しょうかん しょうかん リリースステータス 最終メンテナンス 最新状態  $\overline{a}$ 

**MySQL** ata

3 メンテナンストラックへの変更は、今後のメンテナンスウィンドウで Amazon Redshift クラスターに適用され  $F$   $\Theta$   $\overline{C}$  $\overline{202}$  メンテナンストラックを  $\overline{20}$   $\overline{20}$   $\overline{2$ Previewに…  $O$   $J L E_{1}$ -新しい機能のベータリリースでクラスターパージョンを使用します。 クラスターのパフォーマンス クエリのモニタリング スケジュール メンテナンス プロパティ メンテナンスの詳細 Config のタイムラインを表示 [2] 編集 Amazon Redshift は定期的にクラスターにメンテナンスを適用します。詳細はこちら メンテナンストラック 現在のクラスターバージョン メンテナンスウィンドウを遅らせる  $1.0.31752$ Sql preview 無効 バージョンアップグレードを許可 メンテナンスウィンドウ  $R$ のスケジュール  $\frac{1}{2}$ はい  $\overline{\text{B}}$  12:30 AM JST)  $\overline{\text{A}}$  and  $\overline{\text{A}}$  and  $\overline{\text{A}}$  and  $\overline{\text{A}}$  and  $\overline{\text{A}}$  and  $\overline{\text{A}}$  and  $\overline{\text{A}}$  and  $\overline{\text{A}}$  and  $\overline{\text{A}}$  and  $\overline{\text{A}}$  and  $\overline{\text{A}}$  and  $\overline{\text{A}}$  and  $\overline{\text{A}}$  and リリースステータス 最終メンテナンス  $F = \frac{1}{2}$ 

# しかし、本番環境のClusterで **Preview**にすること䛿オススメされてません

**MySQL** 

ata

なぜならば・・・

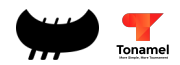

なぜならば・・・

1. メンテナンストラックは『最新』に戻せない

**8** InvalidClusterTrack

Cannot switch cluster from track: sql\_preview to track current.

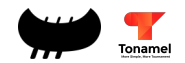

なぜならば・・・

1. メンテナンストラックは『最新』に**戻せない** 

**8** InvalidClusterTrack

Cannot switch cluster from track: sql preview to track current.

# 2. いつかPreviewは終了する

#### Description

English follows Japanese | 英語のメッセージは日本語の後にございます

SOL Preview のプレビュープログラムにご参加いただき、ありがとうございま す。このプレビュープログラムは終了し、これらのプレビュートラックにおけ る Amazon Redshift クラスターのサポートは終了しました。できるだけ早く、 これらのクラスターの使用停止と削除を行ってください。クラスターにデータ を保持したい場合は、次のステップ [1] に従って Amazon S3 にデータをエクス ポートできます。

2022年3月31日までにご対応ください。

Personal Health Dashboard のRedshift operational notificationより抜粋

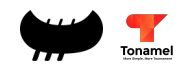

なぜならば・・・

1. メンテナンストラックは『最新』に**戻せない** 

(8) InvalidClusterTrack Cannot switch cluster from track: sql preview to track current.

# 2. いつか**Preview**䛿終了する

#### Description

English follows Japanese | 英語のメッセージは日本語の後にございます

SOL Preview のプレビュープログラムにご参加いただき、ありがとうございま す。このプレビュープログラムは終了し、これらのプレビュートラックにおけ る Amazon Redshift クラスターのサポートは終了しました。できるだけ早く、 これらのクラスターの使用停止と削除を行ってください。クラスターにデータ を保持したい場合は、次のステップ [1] に従って Amazon S3 にデータをエクス ポートできます。

2022年3月31日までにご対応ください。

# 3. 本番環境のCluster作り直しは大変

preview䛾メンテナンストラックにあるCluster䛾スナップ ショットは、復元でメンテナンストラック『最新』のCluserとし て復元すること䛿できない。

Cannot restore a cluster on latest database version of track: current from the snapshot database version of sql preview track.

#### そ䛾ためUNLOADとCOPYを駆使して Personal Health Dashboard のRedshift operational notificationより抜粋 しいたいことのはここのトーと記文のお引越しが必要

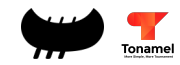

というわけで、

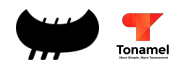

EP2: Redshiftの新機能を試したい というわけで、

# 教訓2: 本番環境でPreviewにするべからず

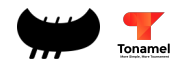

EP2: Redshiftの新機能を試したい

というわけで、

# 教訓2: 本番環境でPreviewにするべからず

しかし、本番環境中のデータで新機能を試したい! そんなときは、Data Sharingの出番 (RA3のみで使える機能)

> 今Public Preview中䛾 ストリーミング取り込みなら

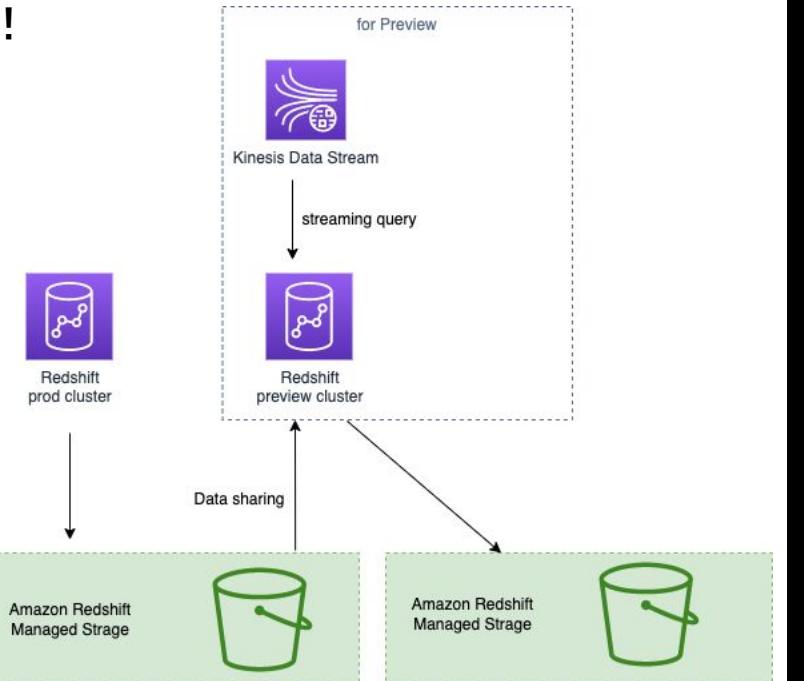

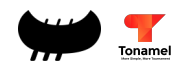

EP2: Redshiftの新機能を試したい

というわけで、

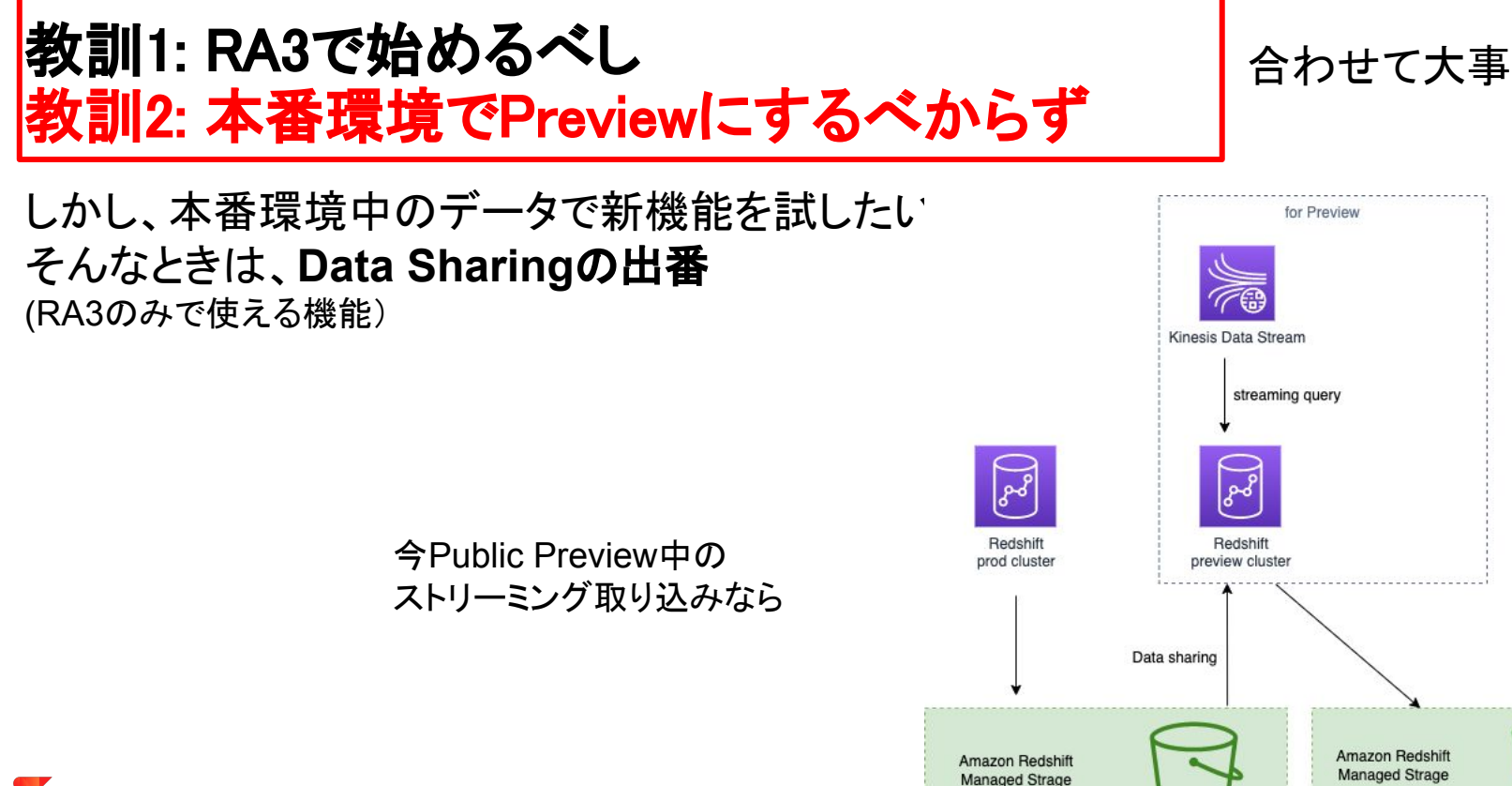

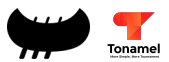

- Ep1: 開発環境に関して **■ 教訓1: RA3で始めるべし**
- Ep2: Redshiftの新機能を試したい ■ 教訓2: ???
- Ep3: Clusterのお引越し
	- 教訓3: ???
	- 教訓4: ???
	- 教訓5: ???

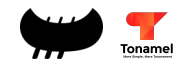

- Ep1: 開発環境に関して **■** 教訓1: RA3で始めるべし
- Ep2: Redshiftの新機能を試したい ■ 教訓2: 本番環境でPreviewにするべからず
- Ep3: Clusterのお引越し
	- 教訓3: ???
	- 教訓4: ???
	- 教訓5: ???

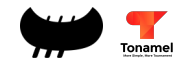

# Ep3: Clusterのお引越し

#### みなさま、お気づきでしょうか? 運用1年目でClusterを新しく作成し、お引越し中です。

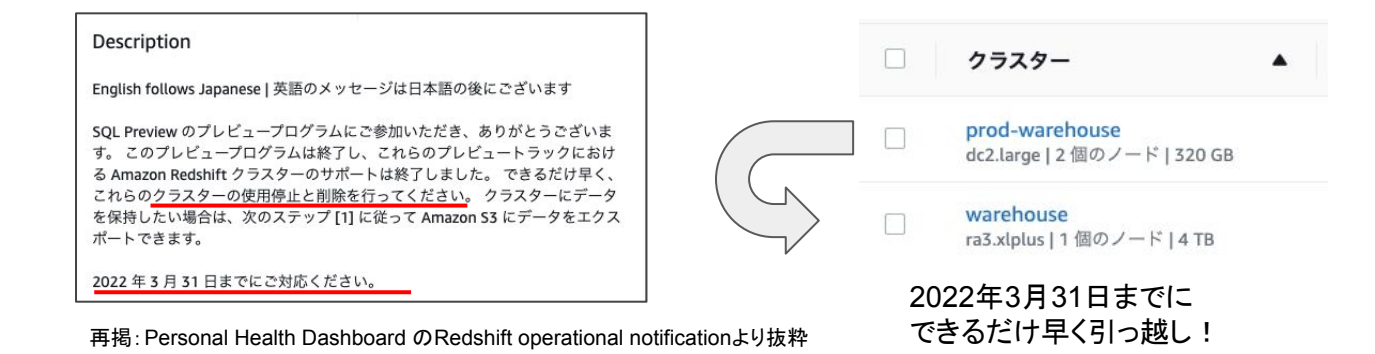

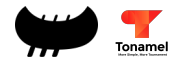

#### EP3: Clusterのお引越し

Clusterのお引越しをする必要が出てきたのですが、 これを気に色々と見直すべきところはあることがわかりました。

- 使用頻度の低い古いテーブルが有る (実は作り直して、別の新しいものがある)
- ワークフロー (airflow) が頑張りすぎてる
- 無加工データがないものがある

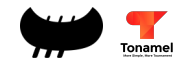

# EP3: Clusterのお引越し … 利用状況調査

## 『テーブルにどれだけアクセスしているのか?』

# 算出方法の例として

- BIのクエリログを集計
- stl explainを集計
- stl queryを集計

#### 誰が?いつ?どのテーブルを 利用していたのかを記録していた

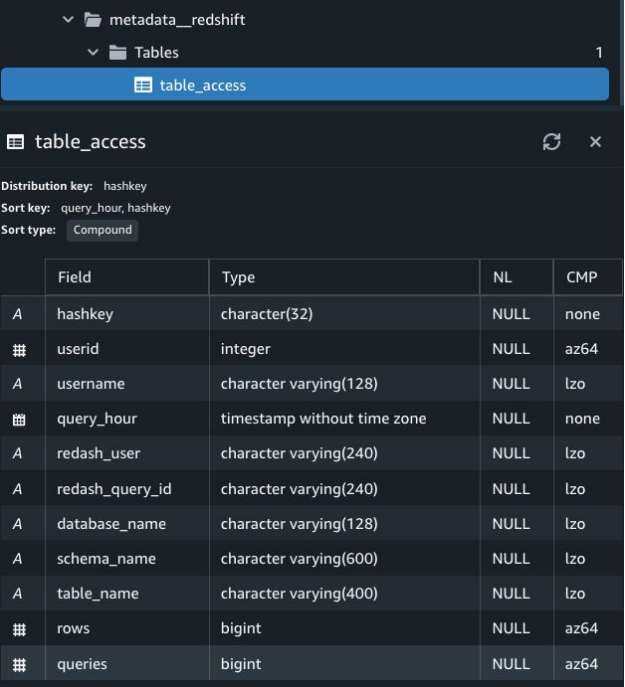

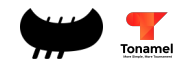

EP3: Cluster䛾お引越し … 利用状況調査

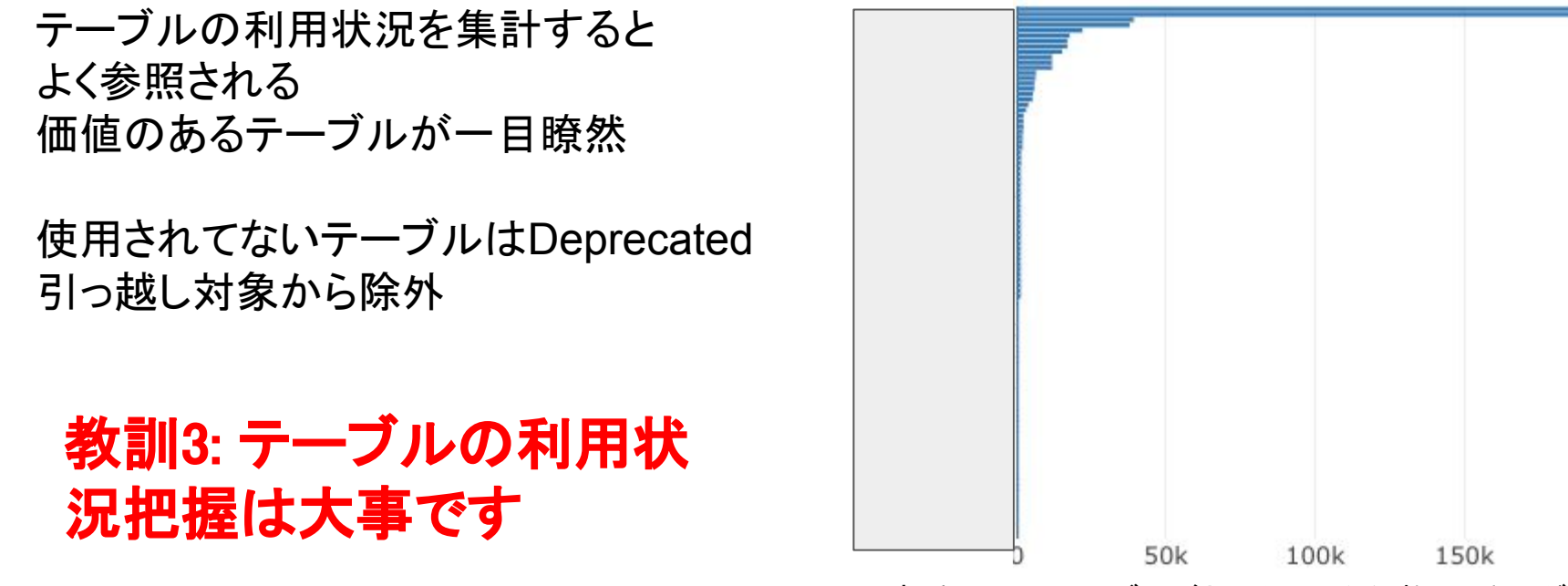

直近1ヶ月のテーブルごとのクエリ発行数ランキング

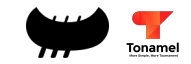

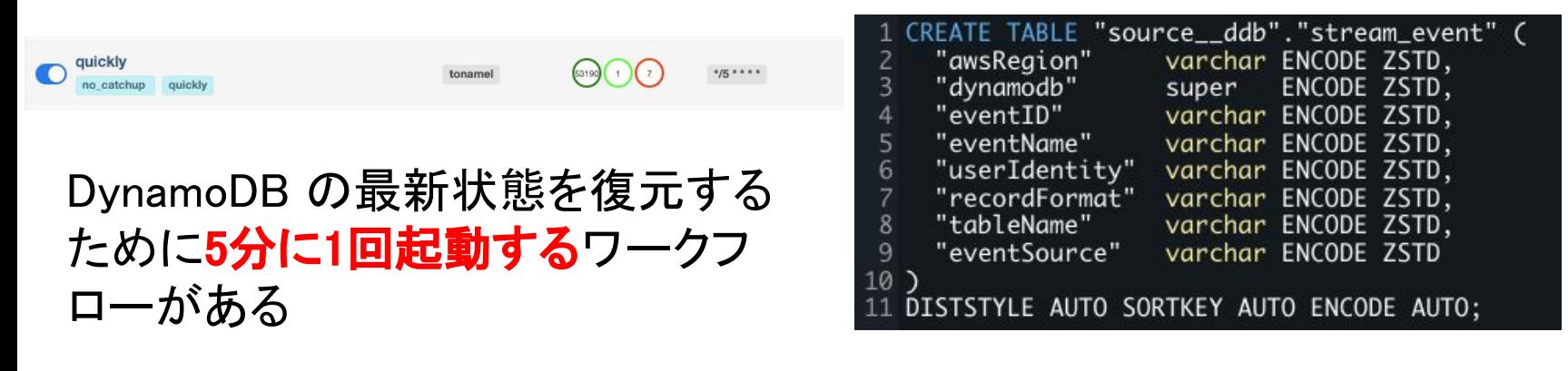

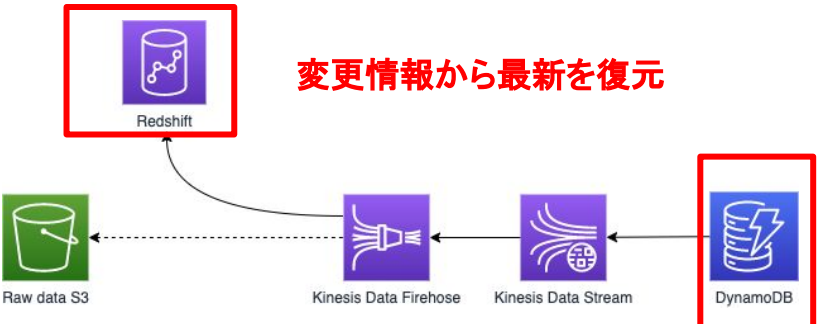

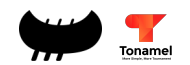

Dynamother control of the control of the control of the control of the control of the control of the control of the control of the control of the control of the control of the control of the control of the control of the c Materialized Viewで 同じことが実現できる

 $7 - 8$ 

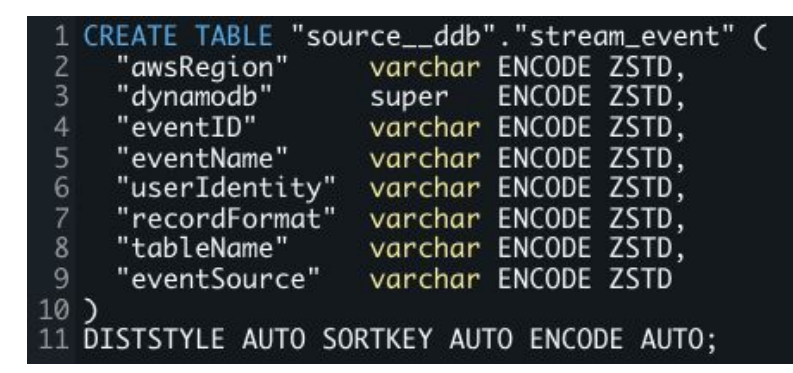

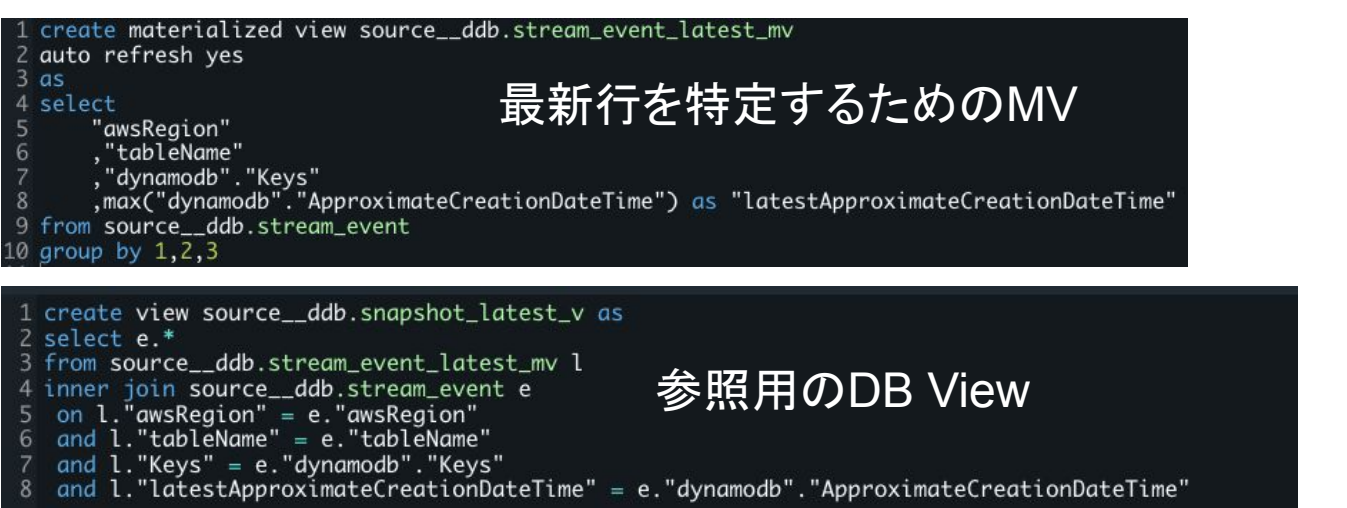

ロー アンプレート

quickly

quickly

Materialized Viewで 同じことが実現できる

Dyn Auto Refreshを有効にすると ため ワークフローなしでOK ロー アンプレート

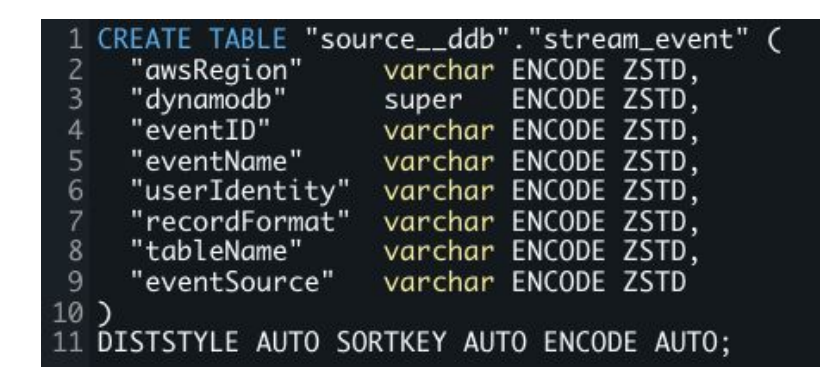

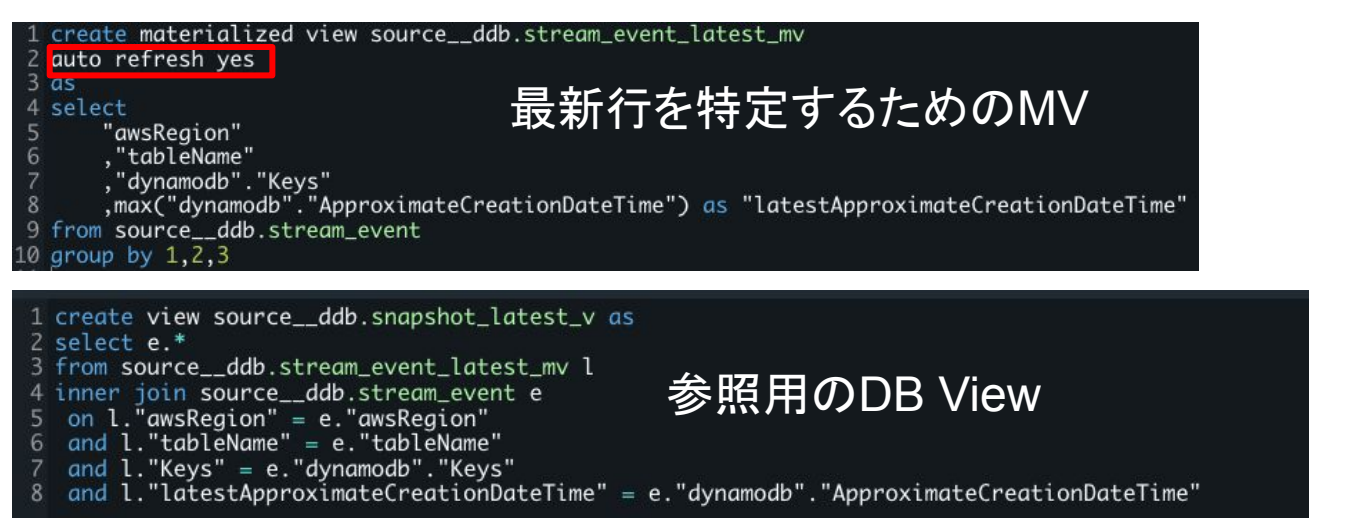

Tonamel

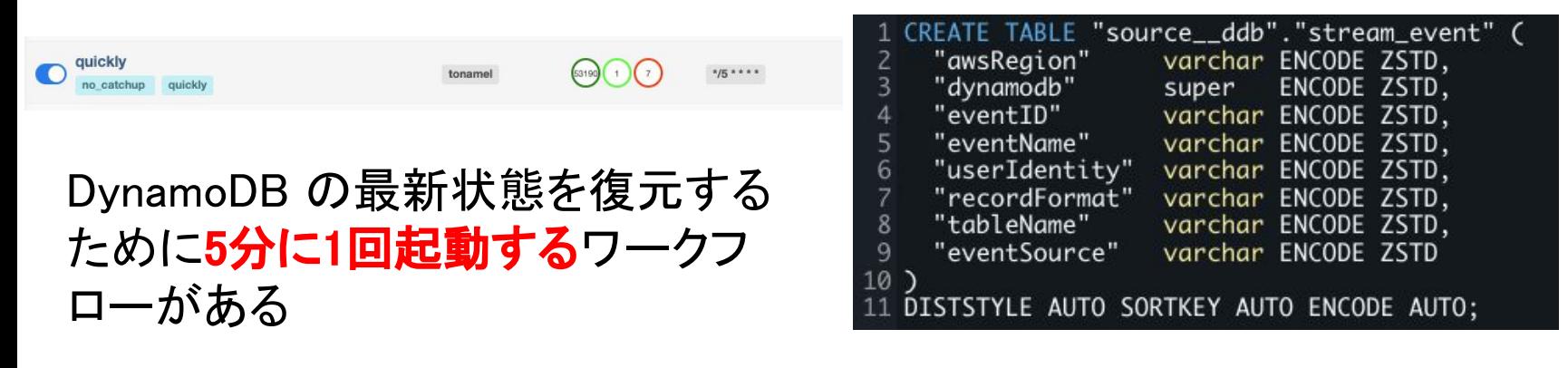

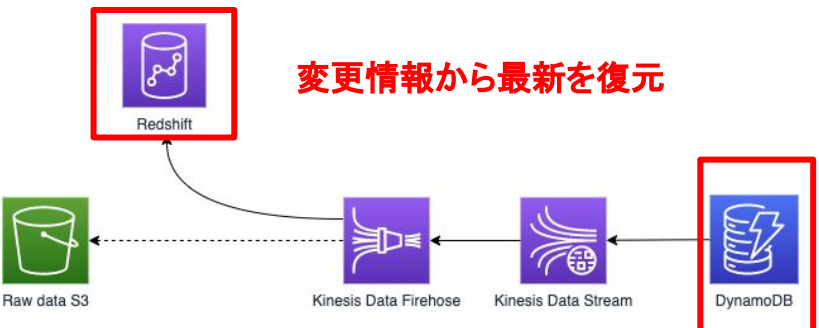

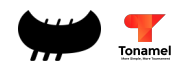

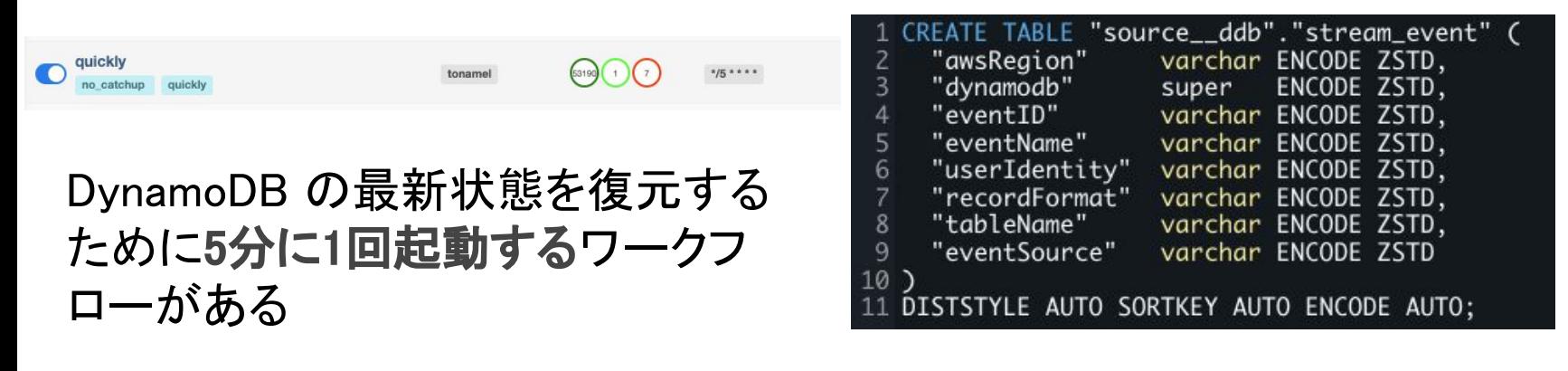

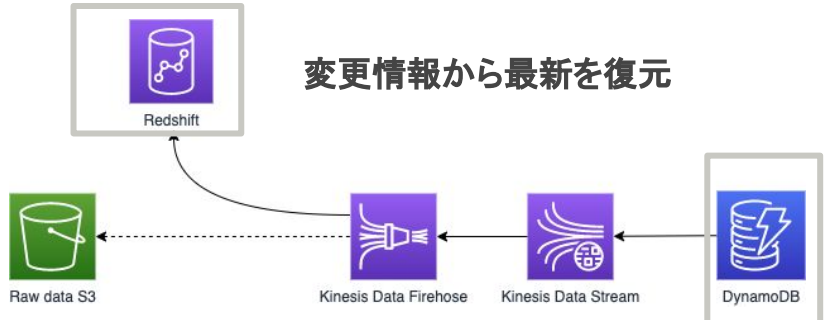

# 教訓4: Materialized Viewを積極的に使おう

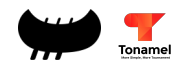

Federated Queryを使わずにAurora MySQL䛾データを取得する場合

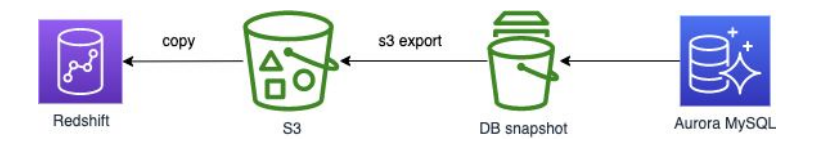

#### 単純にFederated Queryを使った場合

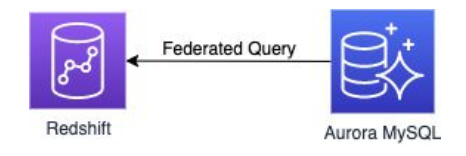

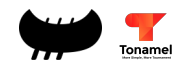

Federated Queryを使わずにAurora MySQL䛾データを取得する場合

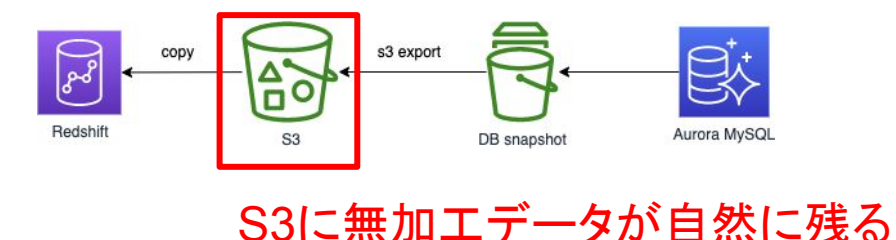

単純にFederated Queryを使った場合

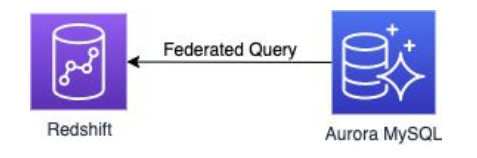

S3に無加工データは残らない

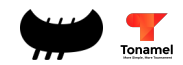

Federated Queryを使う場合、CTASで無加工データをRedshiftに取り込み UNLOADを用いてS3へ出力したほうが良い

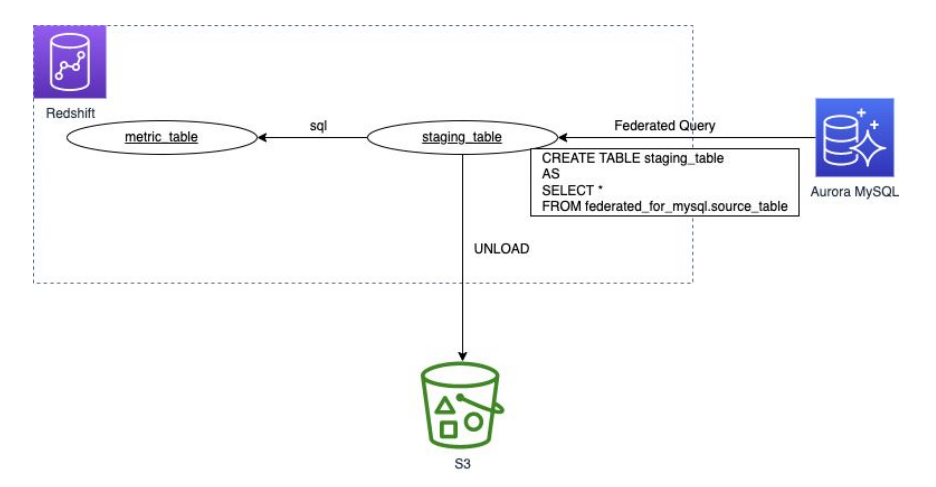

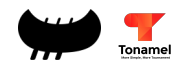

その上で、Materialized Viewと組み合わせておけば、 引っ越しも簡単だった・・・かもしれない

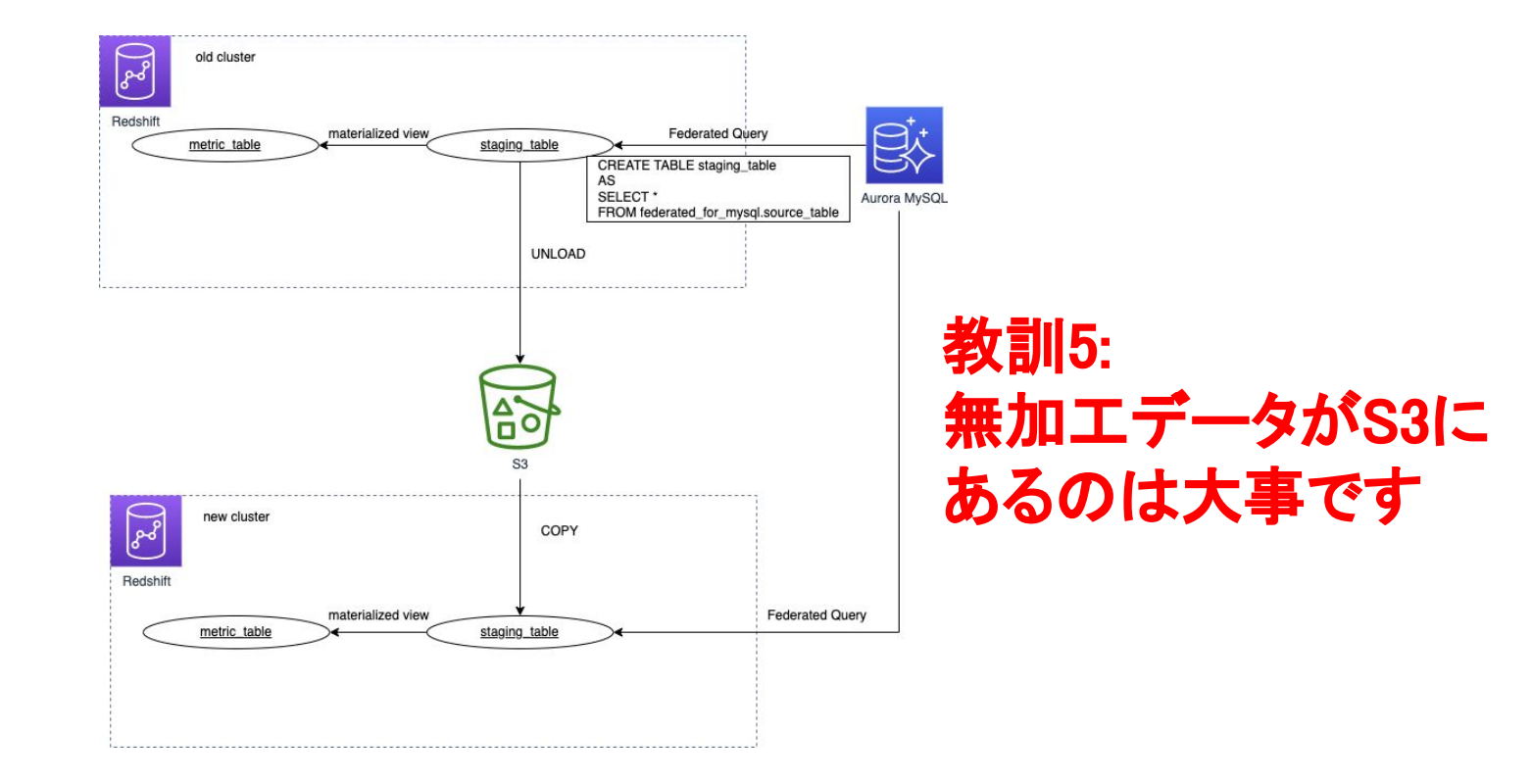

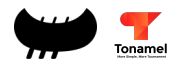

- Ep1: 開発環境に関して **■** 教訓1: RA3で始めるべし
- Ep2: Redshiftの新機能を試したい
	- 教訓2: 本番環境でPreviewにするべからず
- Ep3: Clusterのお引越し
	- 教訓3: ???
	- 教訓4: ???
	- 教訓5: ???

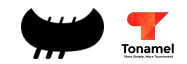

- Ep1: 開発環境に関して
	- **■** 教訓1: RA3で始めるべし
- Ep2: Redshiftの新機能を試したい
	- 教訓2: 本番環境でPreviewにするべからず
- Ep3: Clusterのお引越し
	- 教訓3: テーブルの利用状況把握は大事です
	- 教訓4: Materialized Viewを積極的に使おう
	- 教訓5: 無加工データがS3にあるのは大事です

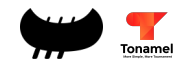

- Ep1: 開発環境に関して
	- **■** 教訓1: RA3で始めるべし
- Ep2: Redshiftの新機能を試したい
	- 教訓2:本番環境でPreviewにするべからず
- Ep3: Clusterのお引越し
	- 教訓3: テーブルの利用状況把握は大事です
	- 教訓4: Materialized Viewを積極的に使おう
	- 教訓5:無加工データがS3にあるのは大事です

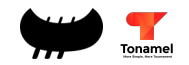

#### **■** 教訓1: RA3で始めるべし

- 教訓2:本番環境でPreviewにするべからず
- 教訓3: テーブルの利用状況把握は大事です
- 教訓4: Materialized Viewを積極的に使おう
- 教訓5: 無加工データがS3にあるのは大事です

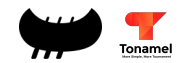

- **■** 教訓1: RA3で始めるべし 新しいアーキテクチャーが出たら、再構築の可能性
- 教訓2:本番環境でPreviewにするべからず 本番環境䛾コピー環境を作ってPreviewしたい可能性
- 教訓3: テーブルの利用状況把握は大事です
- 教訓4: Materialized Viewを積極的に使おう
- 教訓5: 無加工データがS3にあるのは大事です

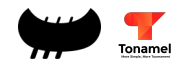

# 本番環境を再構築する可能性はまだある □ 簡単に本番環境と同じものを作れることは大事

**■** 教訓1: RA3で始めるべし

新しいアーキテクチャーが出たら、再構築の可能性

- 教訓2:本番環境でPreviewにするべからず 本番環境のコピー環境を作ってPreviewしたい可能性
- 教訓3: テーブルの利用状況把握は大事です
- 教訓4: Materialized Viewを積極的に使おう
- 教訓5:無加工データがS3にあるのは大事です

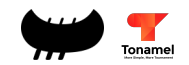

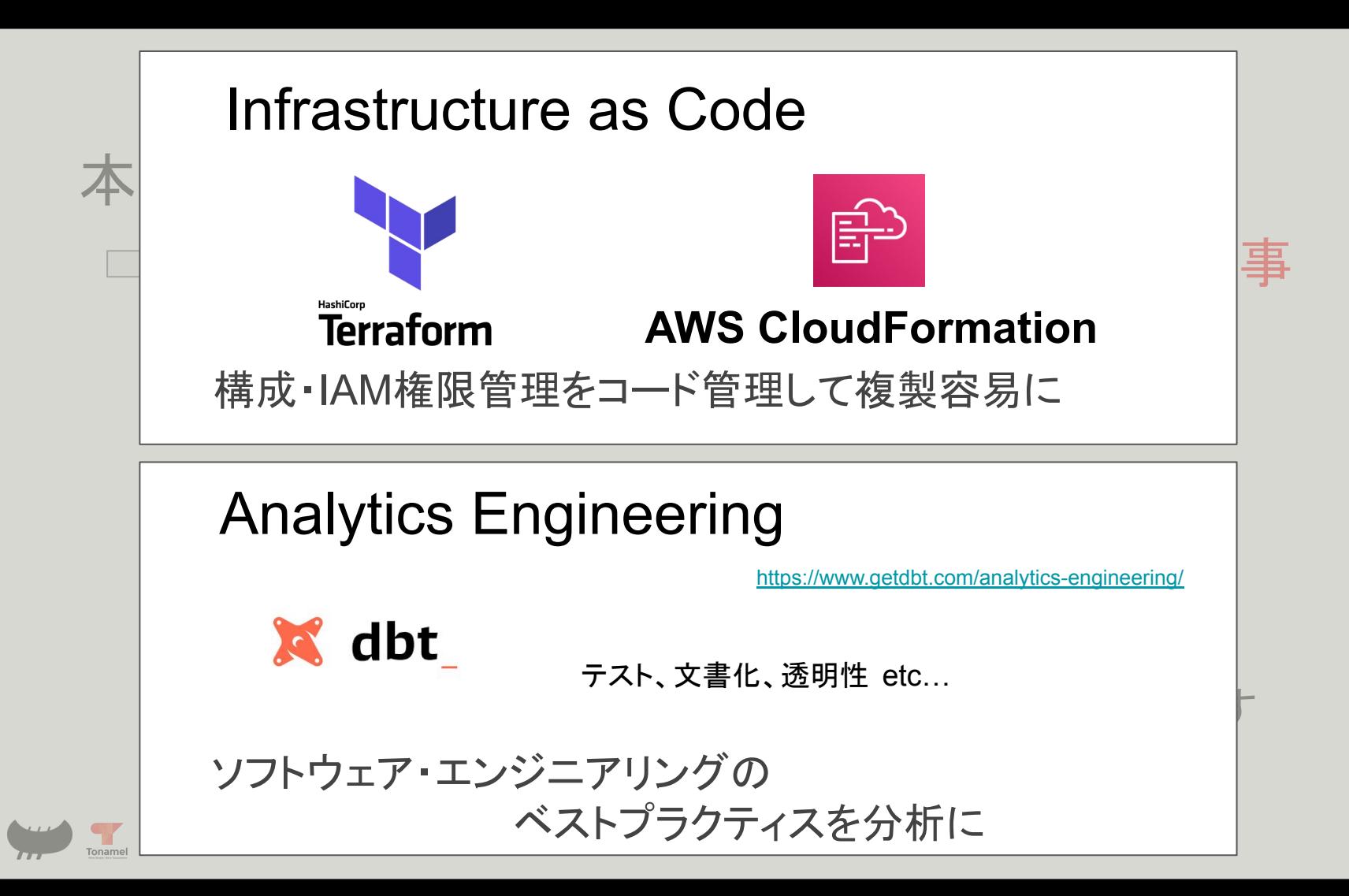

# 良いデータウェアハウスの運用とは、 再構築が容易であることだ!

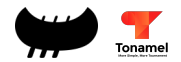

TonamelではRedshiftを1年運用した結果、5つの教訓が得られました。

- **教訓1: RA3で始めるべし**
- 教訓2:本番環境でPreviewにするべからず
- 教訓3: テーブルの利用状況把握は大事です
- 教訓4: Materialized Viewを積極的に使おう
- 教訓5:無加工データがS3にあるのは大事です

この教訓から得た言葉として、

『良いデータウェアハウスの運用とは、 再構築が容易であることだ!』

この言葉を今後の対策方針として、締めくくりたいと思います

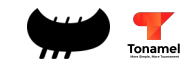